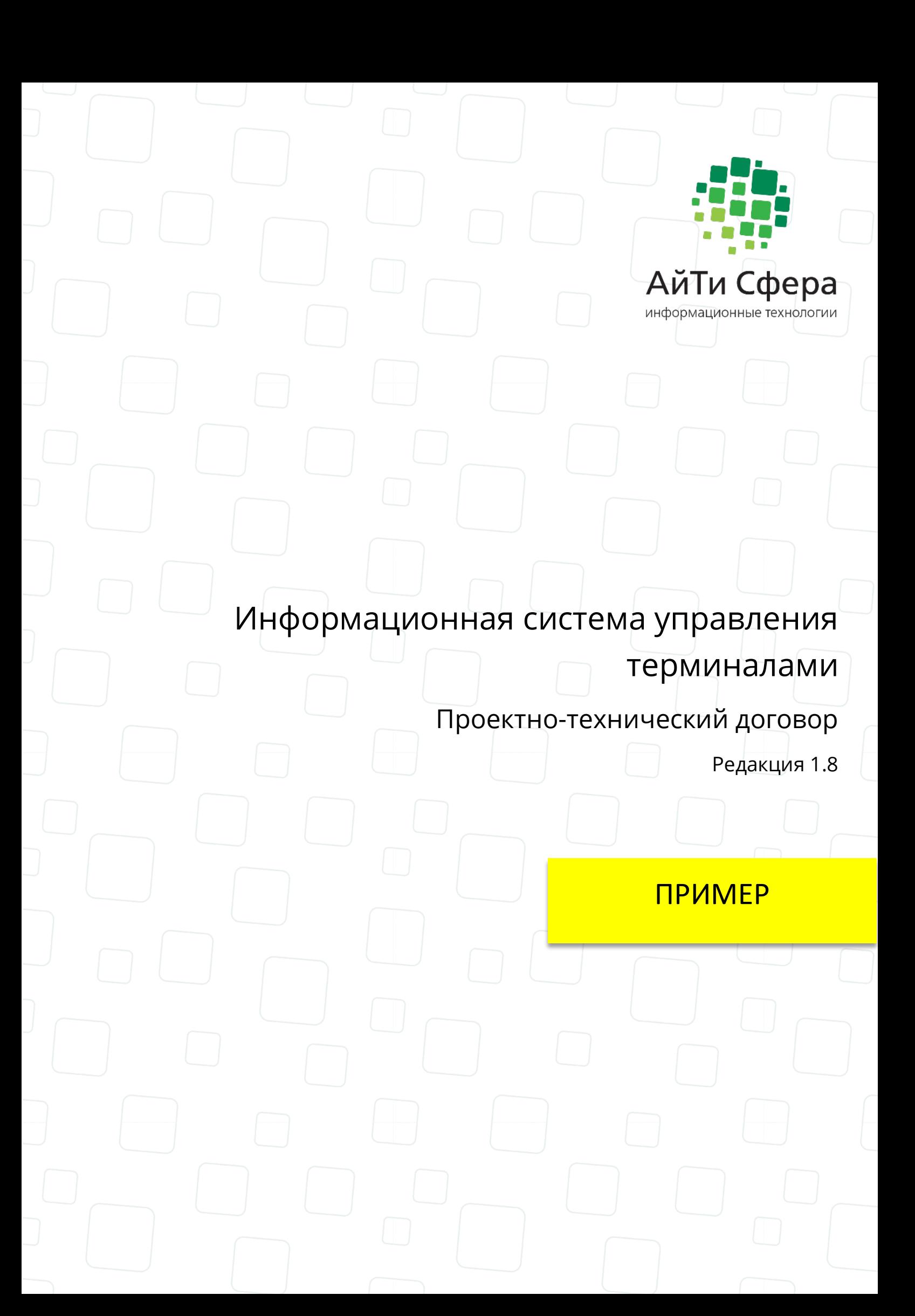

# Содержание

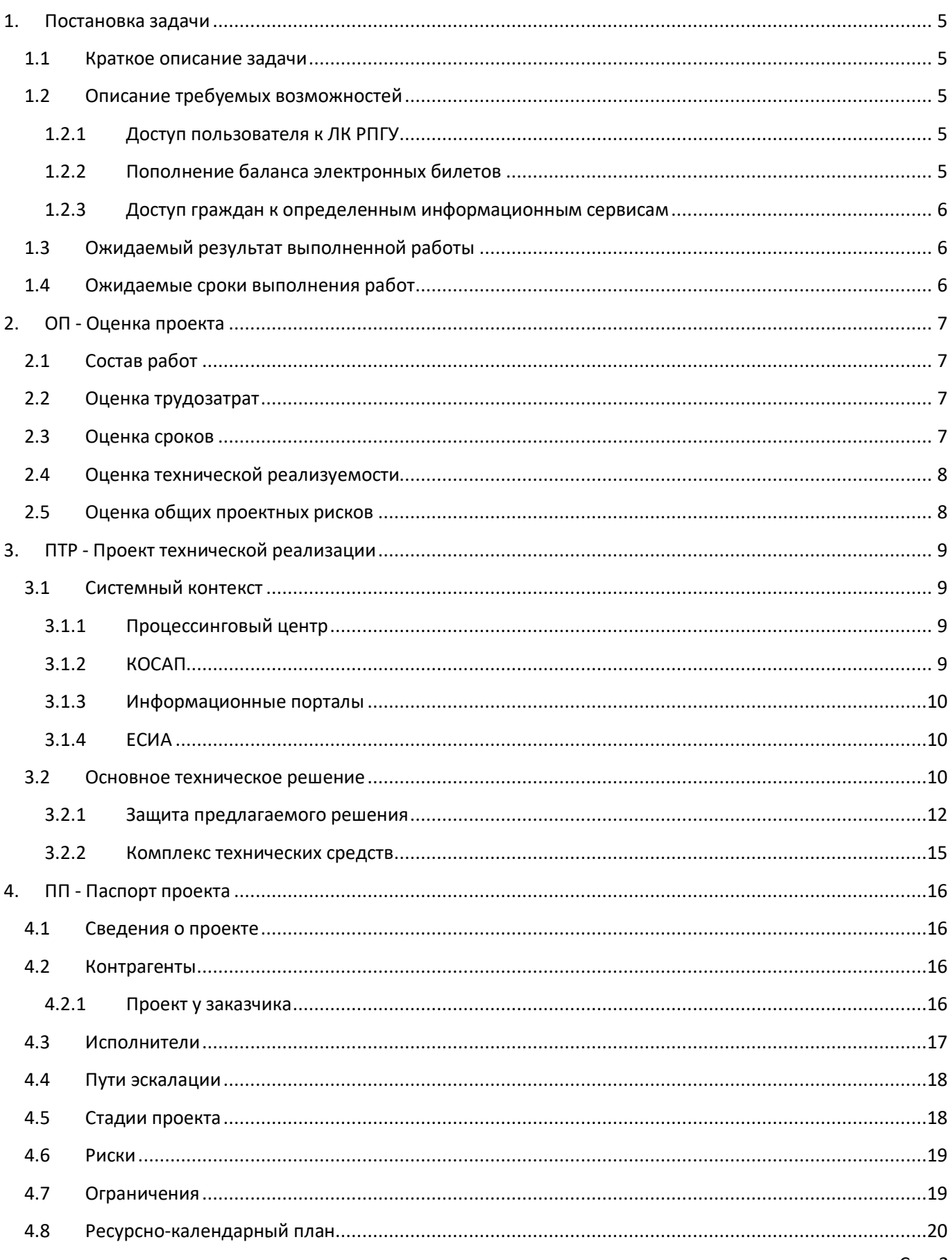

## **История изменений**

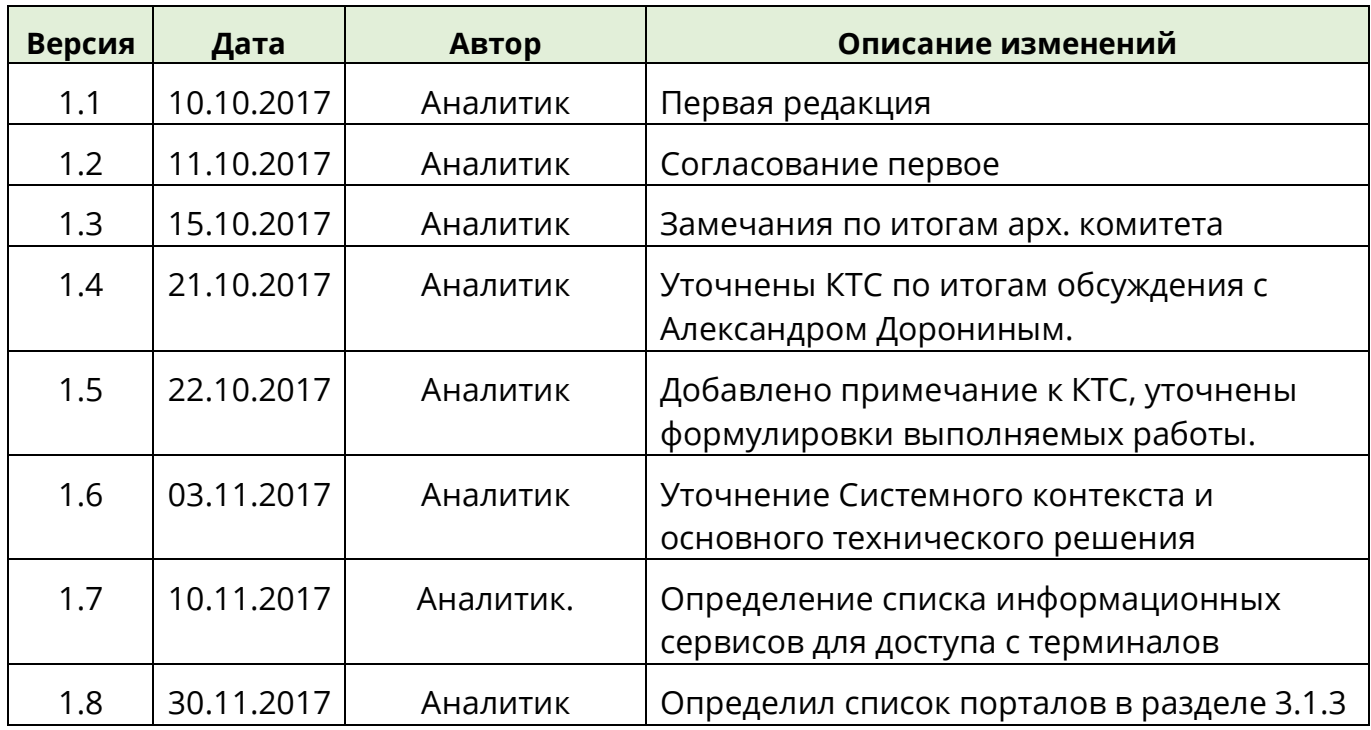

## **Лист согласования текущей редакции**

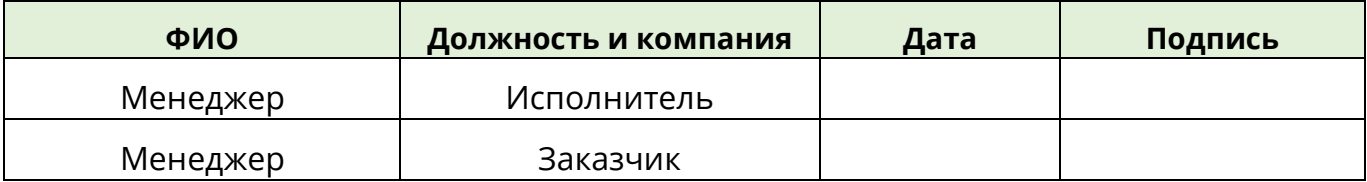

# **Глоссарий**

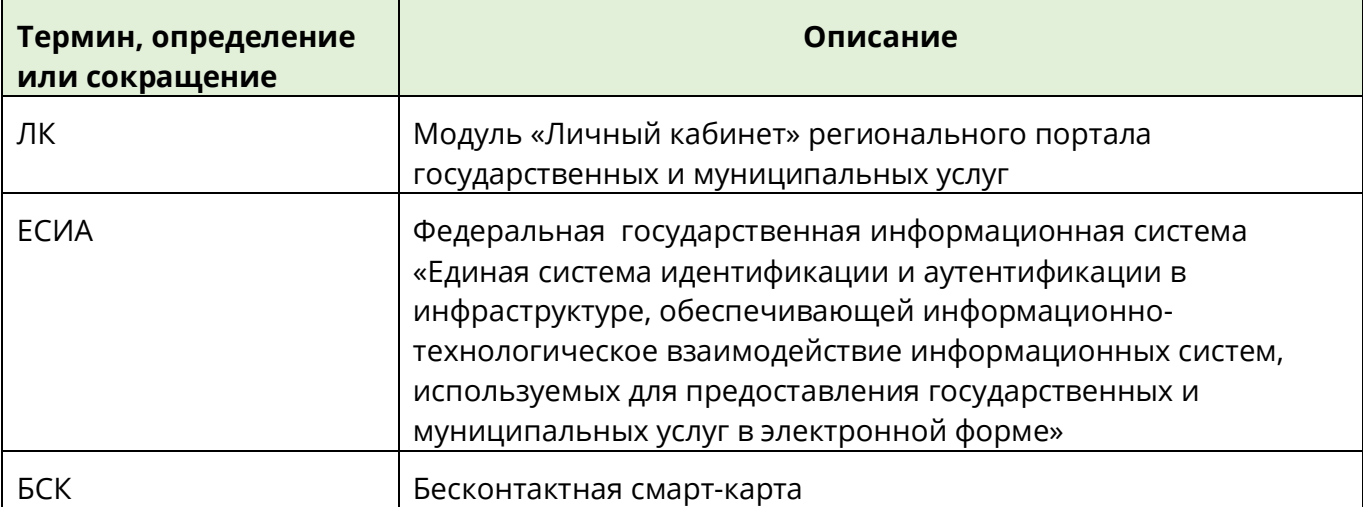

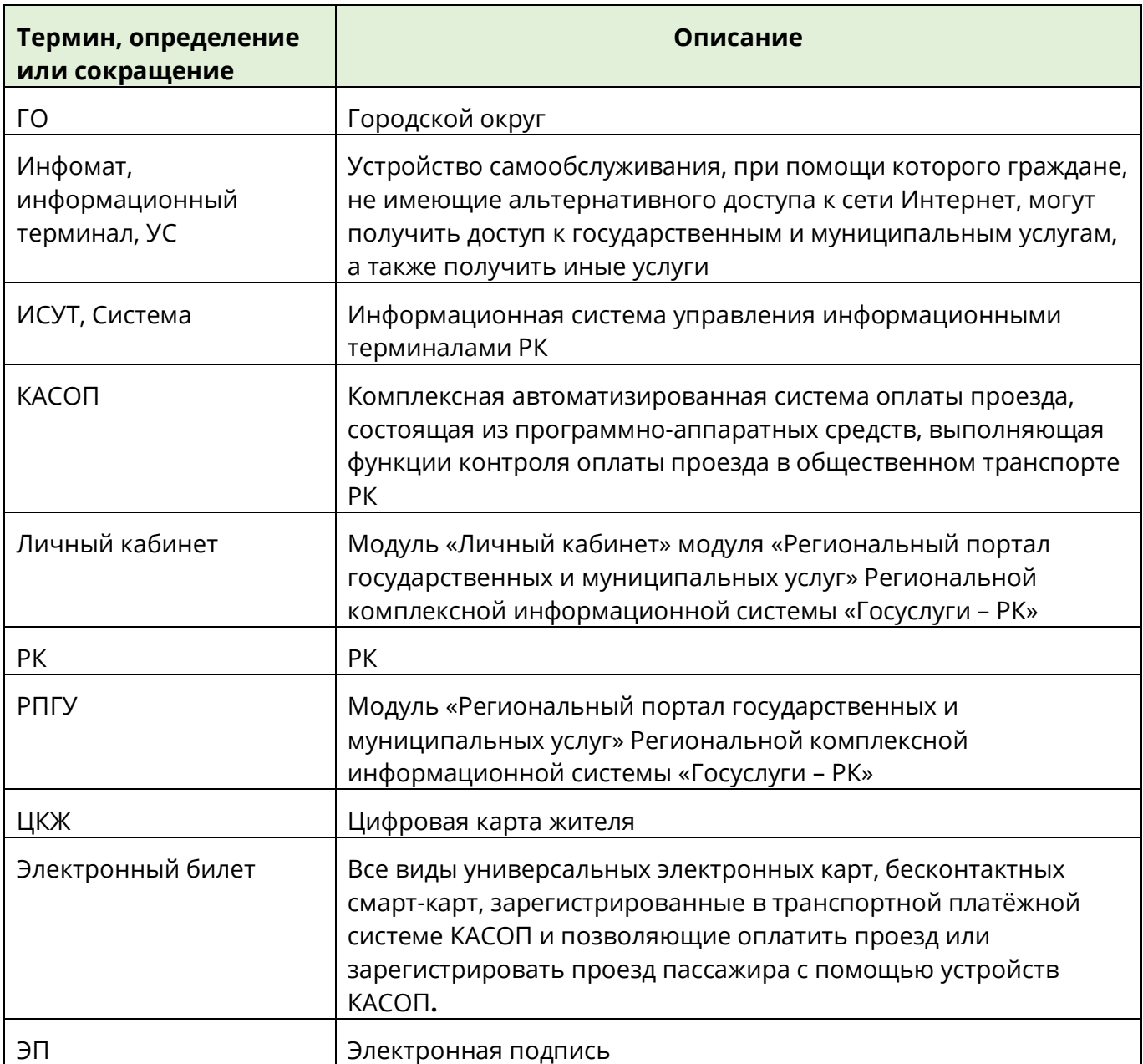

### **О документе**

Документ содержит следующие артефакты группы первичной проектной технической документации:

- ОП Оценка проекта
- ПТР Проект технической реализации
- ПП Паспорт проекта

Документ соответствует Бизнес процессам компании в редакции 3.05.

### **1. Постановка задачи**

В рамках настоящего проекта должна быть создана информационная система управления терминалами для РК.

1.1 Краткое описание задачи

Информационная система управления терминалами (далее Система) призвана обеспечить население Республики возможностью дополнительного обслуживания электронных проездных для проезда на общественном транспорте, а также предоставить доступ к веб-сайтам различных учреждений и ведомств региона. Электронные проездные билеты записаны в виде транспортного приложения на пластиковой карте, с помощью которой гражданин должен иметь возможность выполнить на терминале несколько операций: просмотреть баланс на электронном проездном и пополнить электронный проездной с своей помощью банковской карты. Банковская карта также должна обслуживаться терминалом с соблюдением всех требований к данным операциям.

#### 1.2 Описание требуемых возможностей

К основным возможностям системы относятся:

- 1. **доступ пользователя к ЛК РПГУ** с предоставлением доступа к полному набору услуг и сервисов РПГУ;
- **2. пополнение баланса электронных билетов;**
- 3. **просмотр баланса электронного билета**;
- 4. **доступа гражданам к определенным информационным сервисам**.

#### 1.2.1 Доступ пользователя к ЛК РПГУ

Пользователь должен иметь возможность войти в свой личный кабинет регионального портала государственных услуг, в том числе с помощью ЭП, и получить необходимые электронные услуги на данном портале.

Система должна обеспечивать поддержку входа на портале через ЕСИА с использованием ЭП, записанной на карте ЦКЖ.

#### 1.2.2 Пополнение баланса электронных билетов

Пользователь должен иметь возможность получить определенные сервисы в

системе по своему электронному проездному билету, а именно просмотр или пополнить баланс электронного билета.

### 1.2.3 Доступ граждан к определенным информационным сервисам

Система должна предоставлять возможность организации доступа с терминалов к нижеприведенным информационным порталам, а именно:

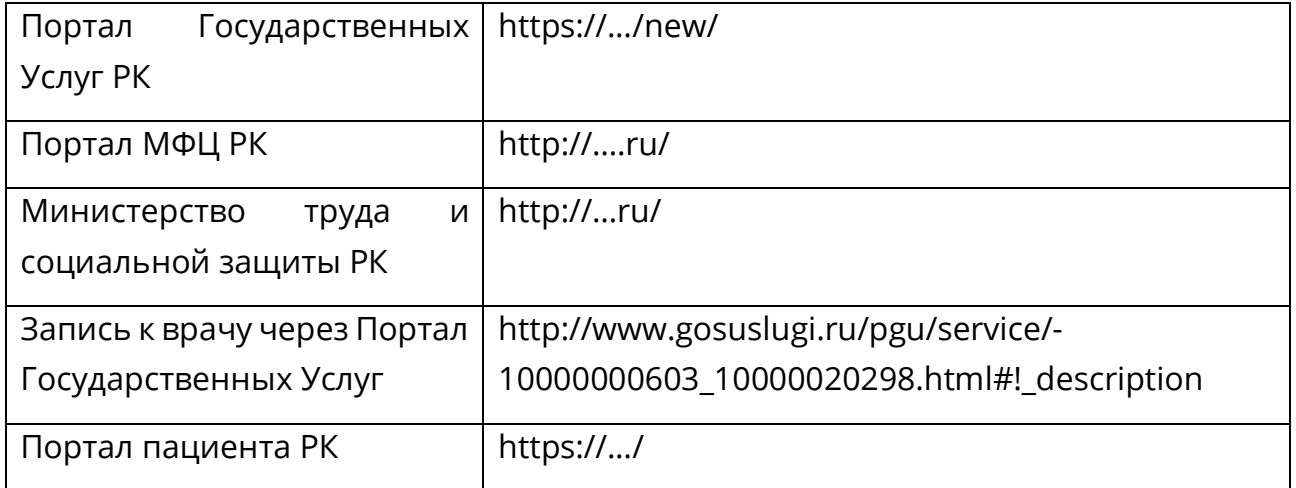

### 1.3 Ожидаемый результат выполненной работы

В результате выполнения проекта ожидается получить информационную систему, успешно запущенную в опытную эксплуатацию. Данная система должна обслуживать 3 терминала, установленных в разных точках региона.

### 1.4 Ожидаемые сроки выполнения работ

Крайний срок выполнения работ – 10 февраля 2017 г. К данному сроку система должна быть полностью готов к переводу в опытную эксплуатацию.

## **2. ОП - Оценка проекта**

### 2.1 Состав работ

Для реализации проекта необходимо выполнить следующие работы

- 1. Доработать существующее программное обеспечение и документацию до достижения уровня их соответствия требованиям Технического задания
- 2. Провести интеграционные работы со смежными информационными системами региона
- 3. Поставить лицензии на программное обеспечение
- 4. Поддержать проведение пуско-наладочных работ системы в регионе
- 5. Провести обучение сотрудников заказчика работе с системой
- 6. Обеспечить линию технической поддержки на согласованное время эксплуатации системы

#### 2.2 Оценка трудозатрат

В соответствии с выполненным анализом соответствия системы требованиям заказчика потребуется выполнить работы по доработке и интеграции системы в объеме от 90 до 100 чел./дн.

Работы по запуску системы в эксплуатацию, включая поставки лицензии, в данные оценки не входят и в настоящем документе не учитываются.

## 2.3 Оценка сроков

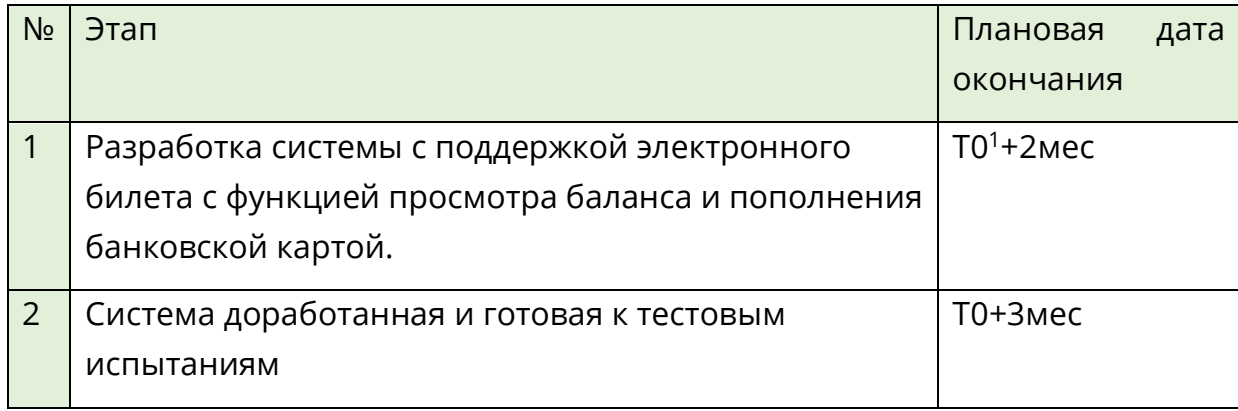

 $1$  где Т0 – начало работ

### 2.4 Оценка технической реализуемости

Для технической реализации задачи потребуется:

- 1. программная платформа КиоСфера, доработанная в соответствии с ТЗ;
- 2. информационно-платежные терминалы, совместимые с КиоСфера
- 3. серверное оборудование, включая СУБД и ОС.

### 2.5 Оценка общих проектных рисков

- 1. Возможное рассогласование интеграционных работ со смежными системами заказчика (КОСАП) – СРЕДНИЙ
- 2. Запуск терминалов системы в сложно доступных регионах СРЕДНИЙ
- 3. Юридические и правовые ограничения Заказчика по обслуживанию банковских карт и участию в банковских операциях – СРЕДНИЙ

# **3. ПТР - Проект технической реализации**

## 3.1 Системный контекст

На диаграмме далее приведена схема связей ИСУТ с внешними системами.

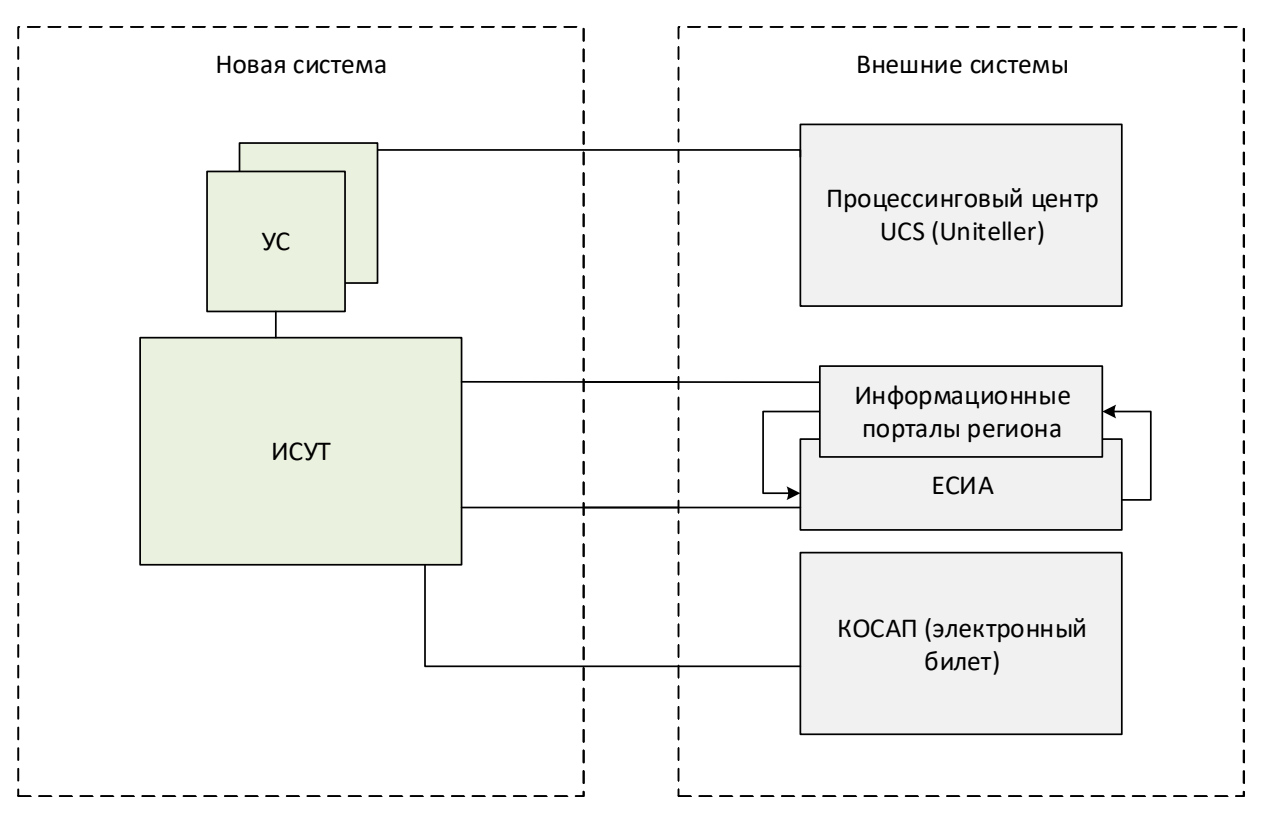

Разрабатываемая система должна взаимодействовать с внешними системами:

- 1. Процессинговый центр UCS
- 2. КОСАП (электронный билет)
- 3. Информационные порталы
- 4. ЕСИА

## 3.1.1 Процессинговый центр

Процессинговый центр обеспечивает поддержку авторизацию банковских карт.

## 3.1.2 КОСАП

Комплексная автоматизированная система оплаты проезда, состоящая из программно-аппаратных средств, выполняющая функции контроля оплаты проезда в общественном транспорте РК.

### 3.1.3 Информационные порталы

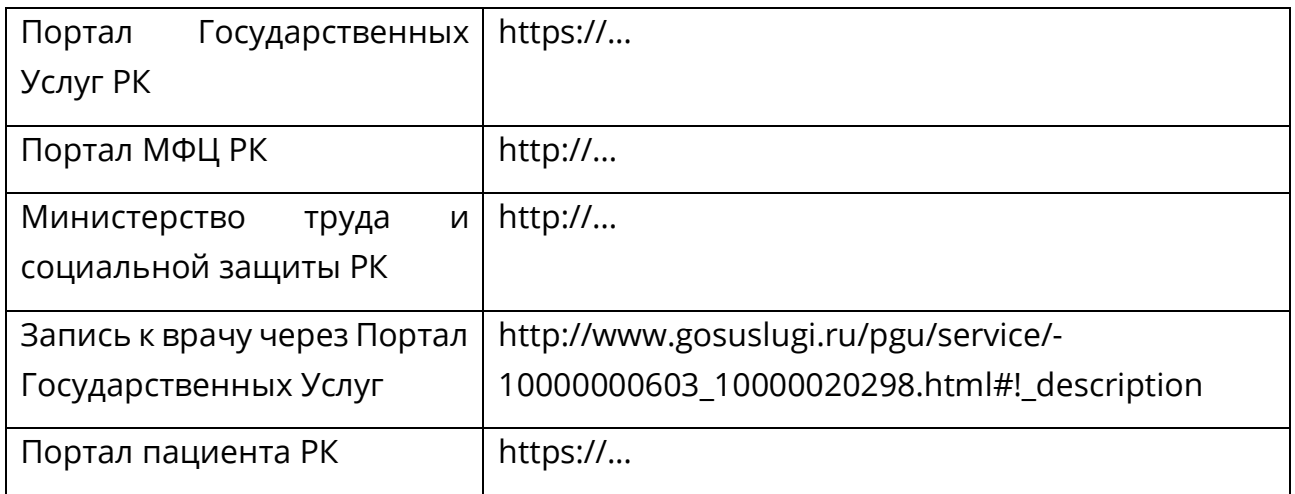

#### 3.1.4 ЕСИА

Единая система идентификации и аутентификации, необходимая для аутентификации граждан на государственных порталах. Для того, чтобы ИСУТ мог поддержать авторизацию через систему ЕСИА, она должна быть настроена и инициализирована на государственном портале. Если портал по каким-либо причинам не поддерживает авторизацию через систему ЕСИА, она не может быть добавлена силами ИСУТ.

#### 3.2 Основное техническое решение

На диаграмме далее приведены основные программные компоненты, из которых состоит ИСУТ.

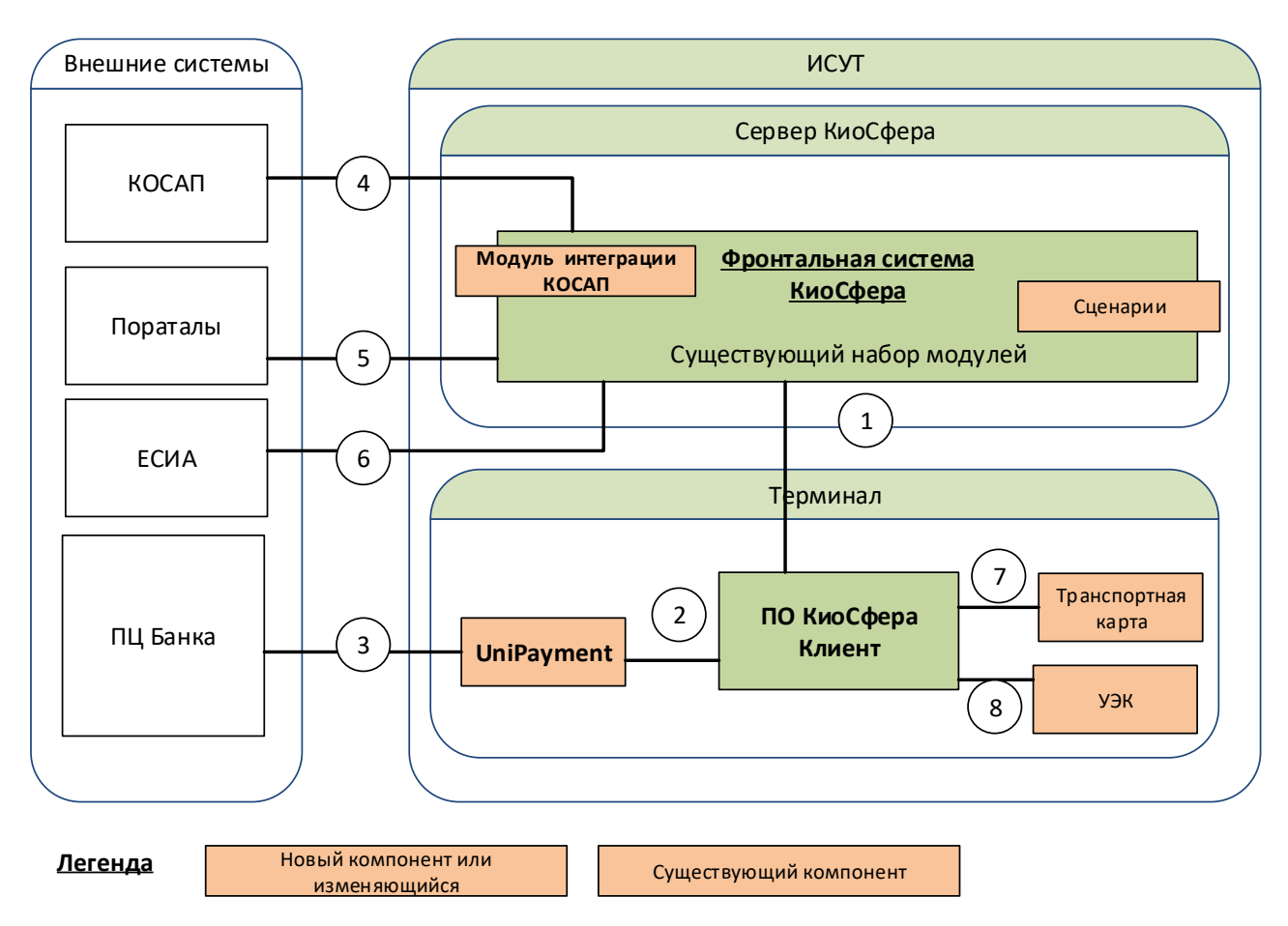

Основными компонентами ИСУТ являются:

1. **Фронтальная система КиоСфера (ФС)** – обеспечивает управление сценариями обслуживания клиентов (пользователей) в соответствии с бизнес операциями комплекса, их модификацию и доставку на терминалы (1), а также обеспечивает взаимодействие с внешними системами для реализации сценариев, мониторинг, одновременное управление множеством терминалов, удаленную настройку терминалов и их обновление.

- 2. **Терминал (УС)**  обеспечивает взаимодействие с конечным клиентом, локальной периферией устройства, а также работу с банковскими и прочими картами и взаимодействие с процессинговым центром банка при авторизации банковской карты.
- 3. **Модуль авторизации (UniPayment)** модуль взаимодействия с системой процессингового центра Банка (2, 3), обеспечивающего авторизацию финансовых операций клианта.
- 4. **Модуль интеграции с КОСАП –** модуль взаимодействия с комплексной автоматизированной системой оплаты проезда (4).
- 5. Прочие модули комплекса обеспечивают работы специальных ридеров карт (7, 8), хранение, модификацию и исполнение сценариев, безопасную трансляцию государственных интернет порталов (5, 6) и прочие необходимые операции.

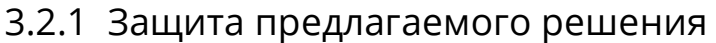

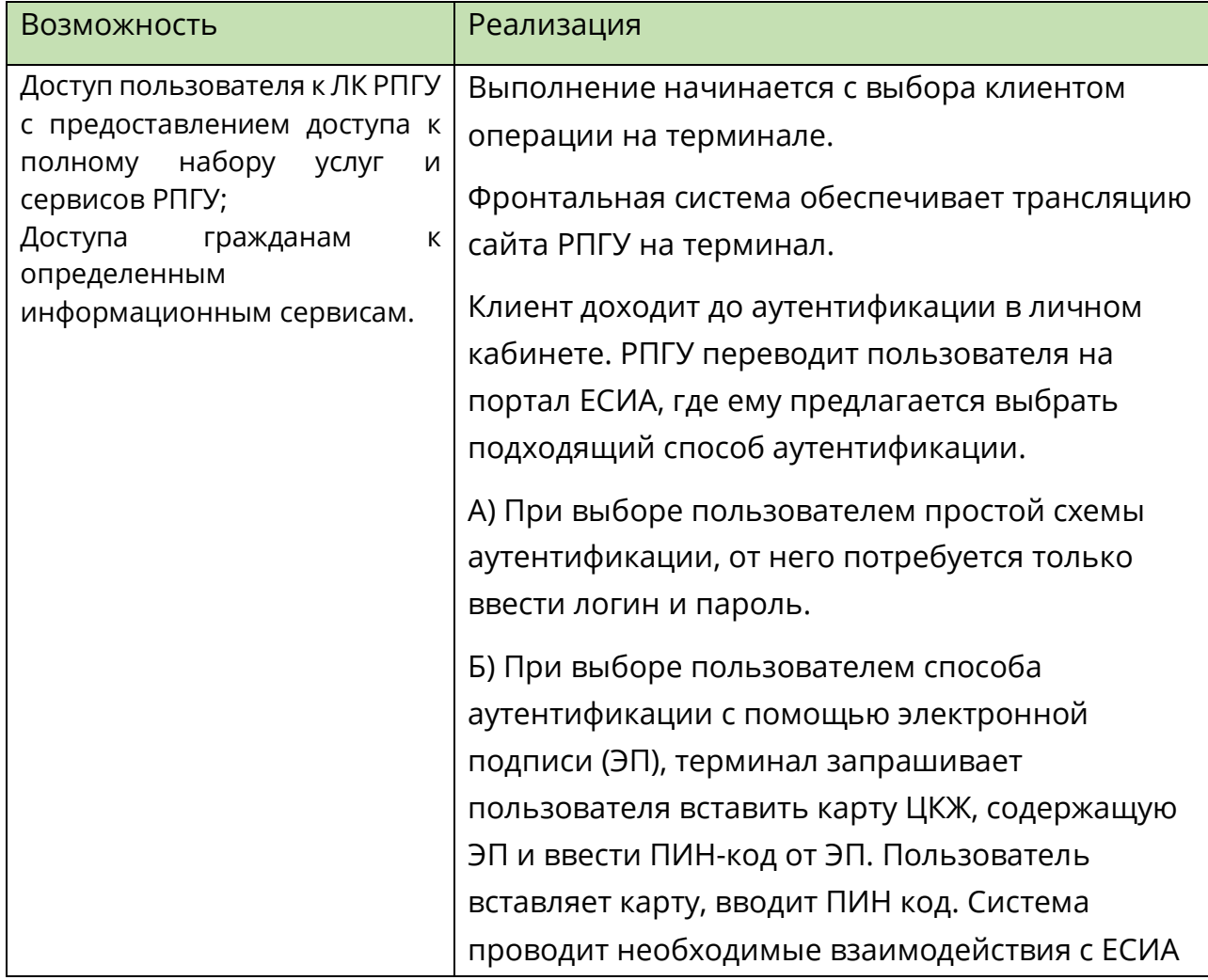

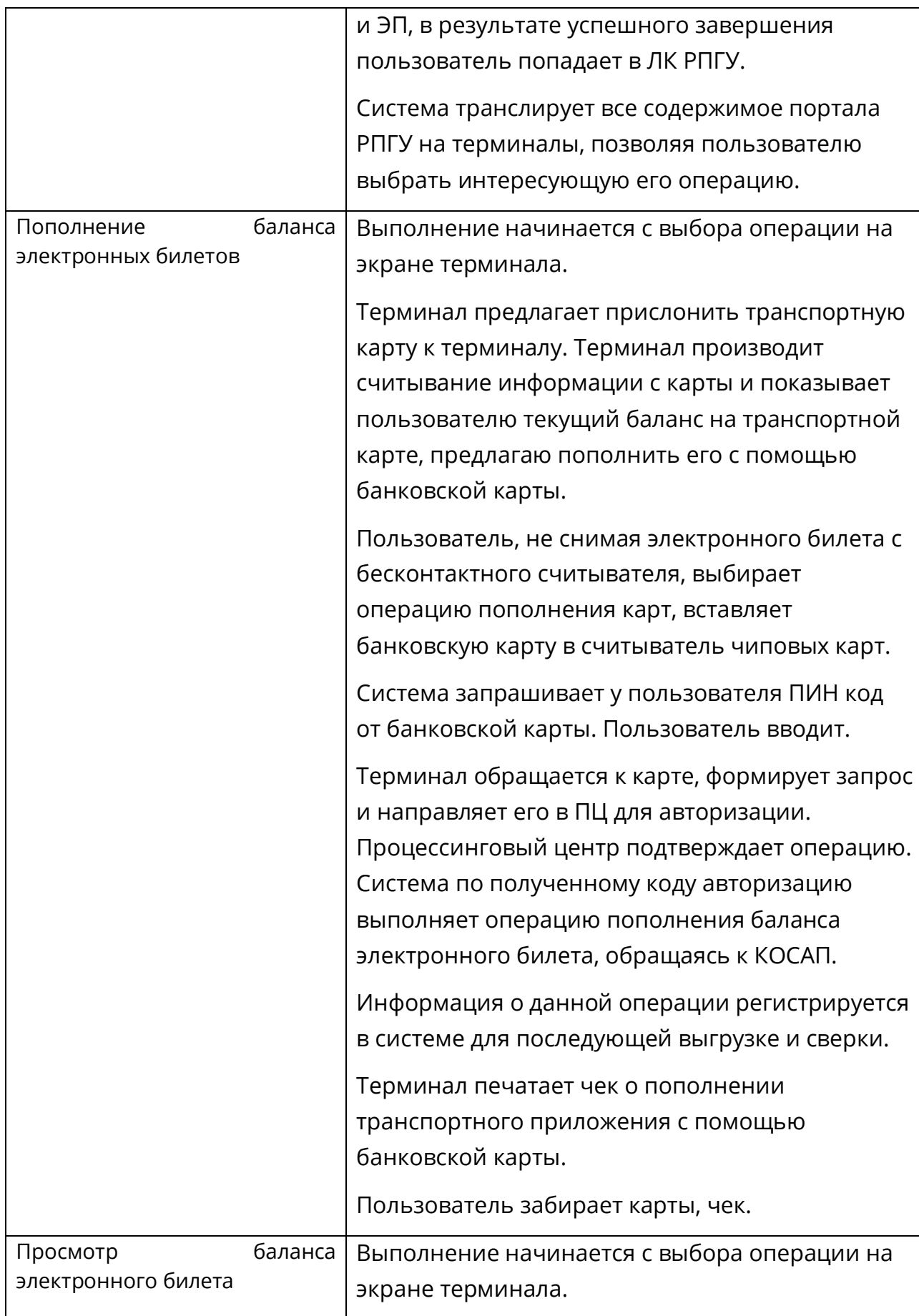

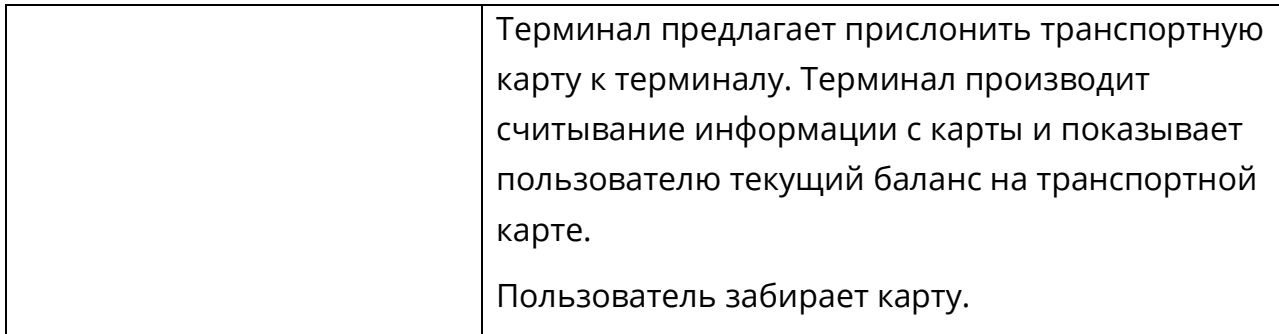

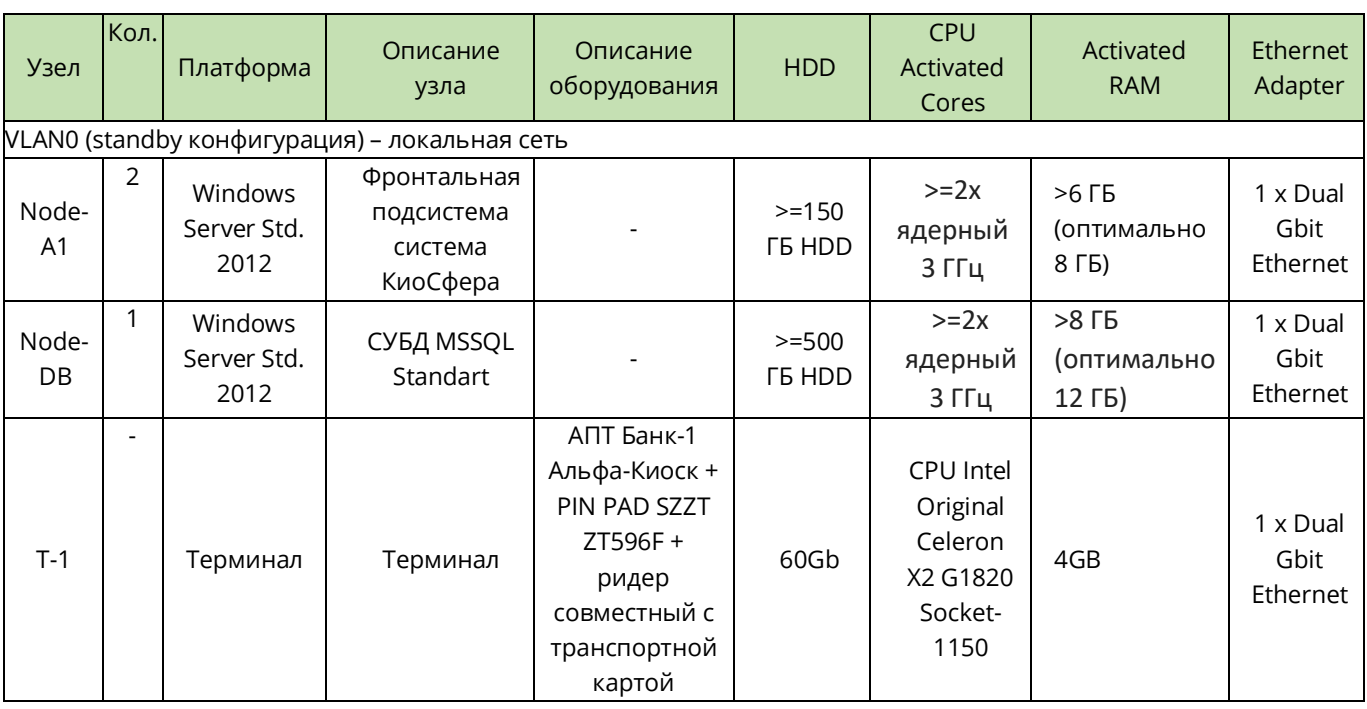

### 3.2.2 Комплекс технических средств

Работа системы в отказоустойчивом режиме возможна только в случае наличия перед узлами Node-A1 и Node-A2 балансировщика, осуществляющего перенаправление потока запросов с отказавшего узла на узел, находящийся в горячем резерве.

## **4. ПП - Паспорт проекта**

## 4.1 Сведения о проекте

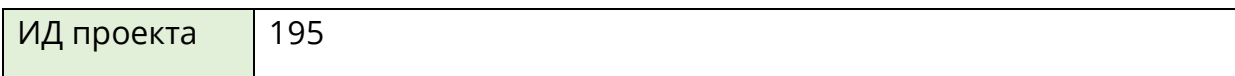

### 4.2 Контрагенты

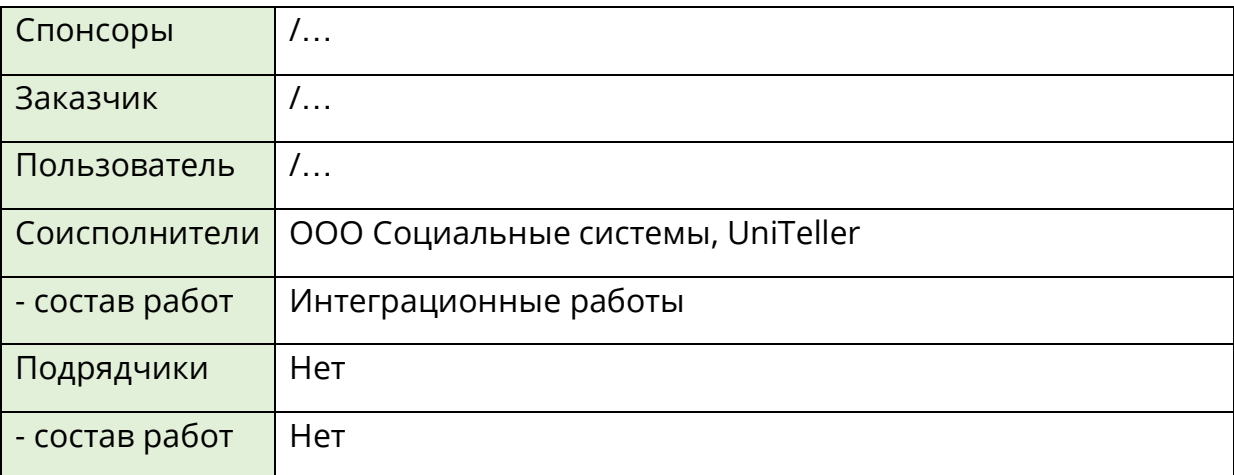

## 4.2.1 Проект у заказчика

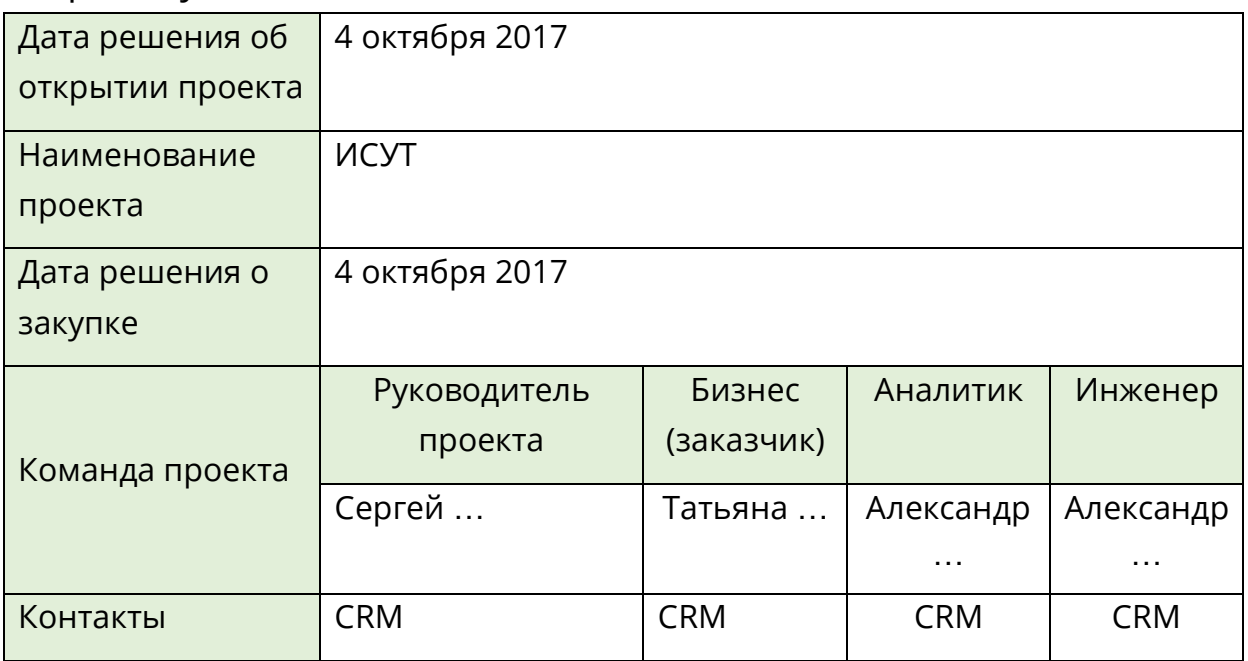

## 4.3 Исполнители

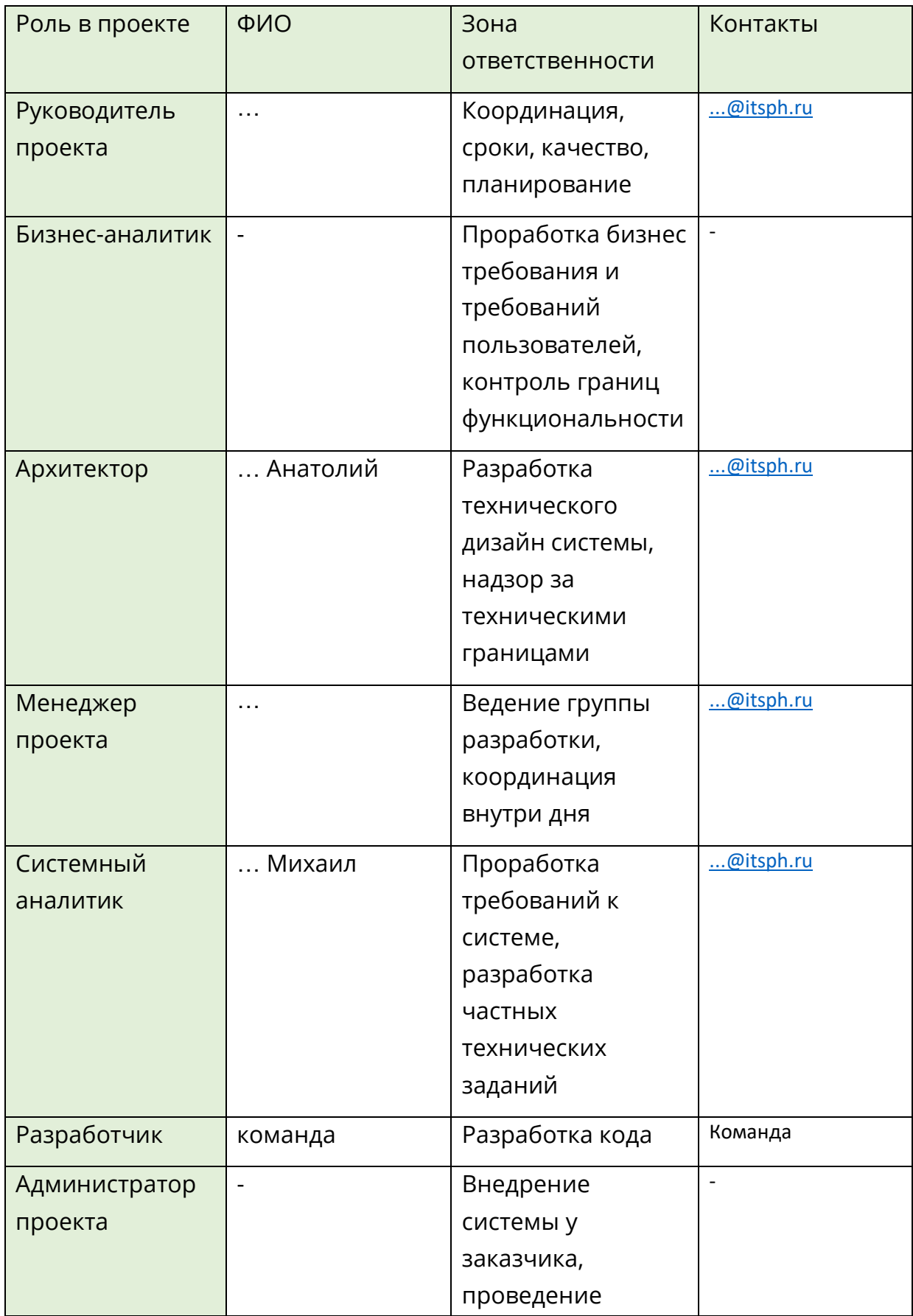

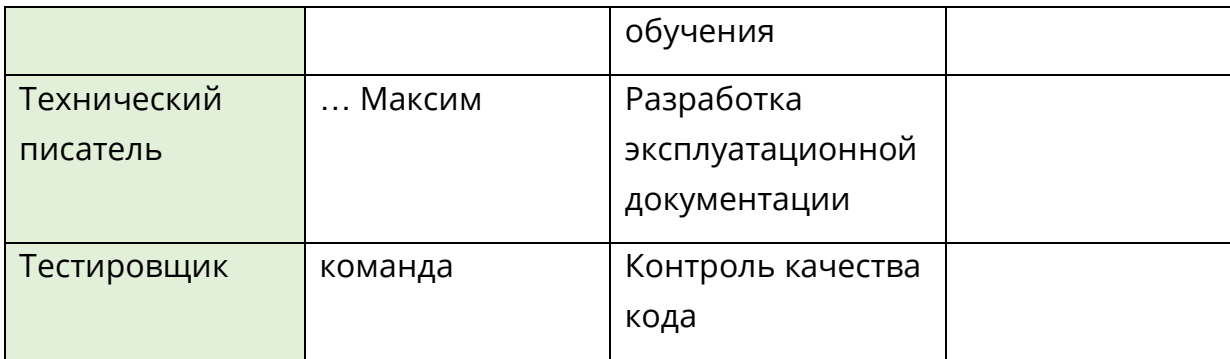

## 4.4 Пути эскалации

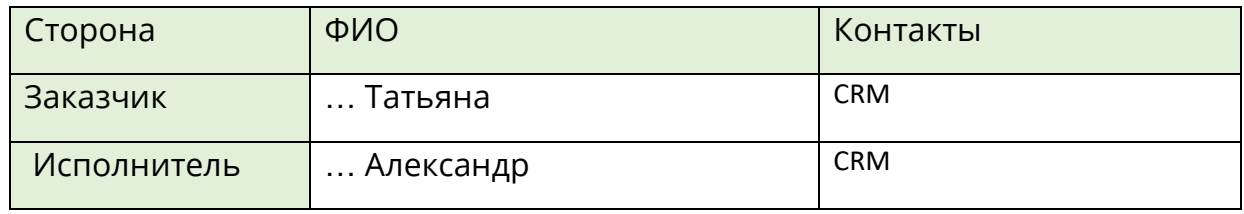

# 4.5 Стадии проекта

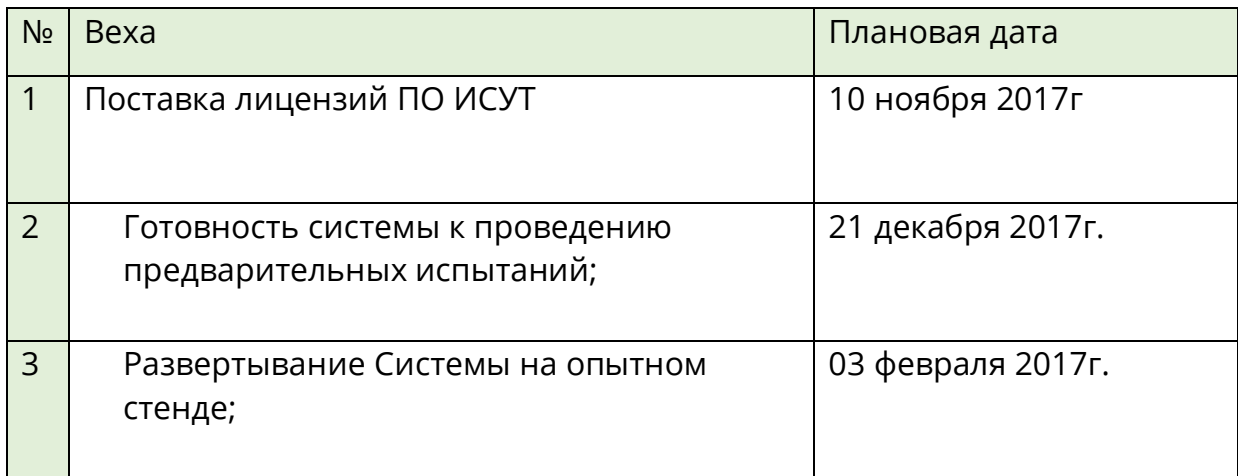

## 4.6 Риски

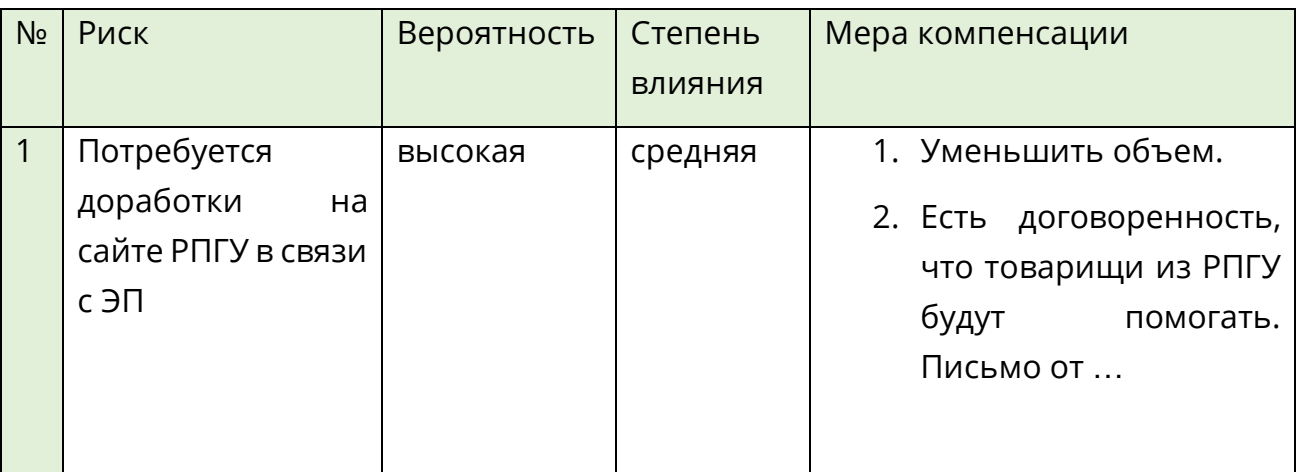

## 4.7 Ограничения

Предполагается, что Заказчик самостоятельно решает организационные вопросы по поддержке обслуживания банковских карт на терминалах системы с банком.

# 4.8 Ресурсно-календарный план

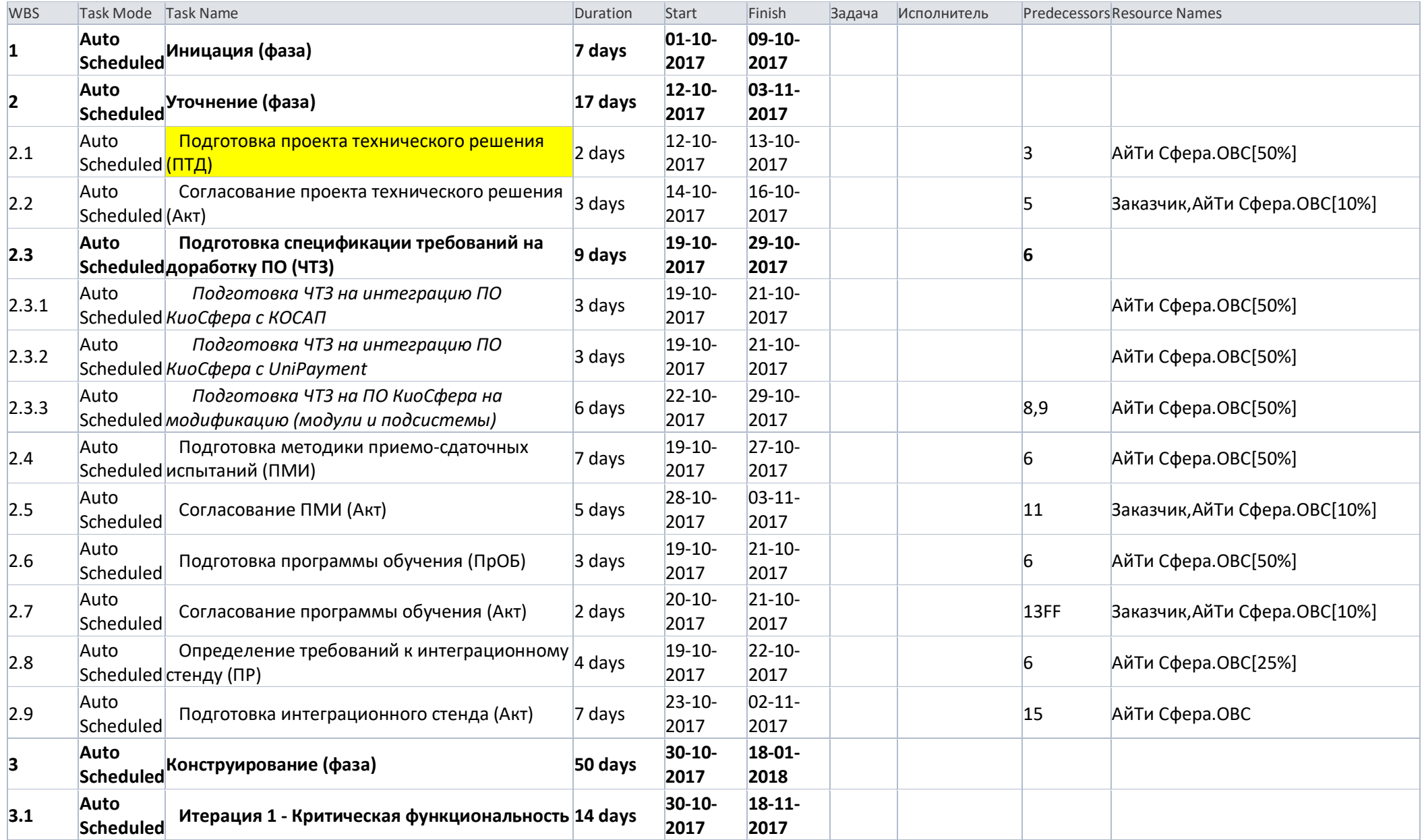

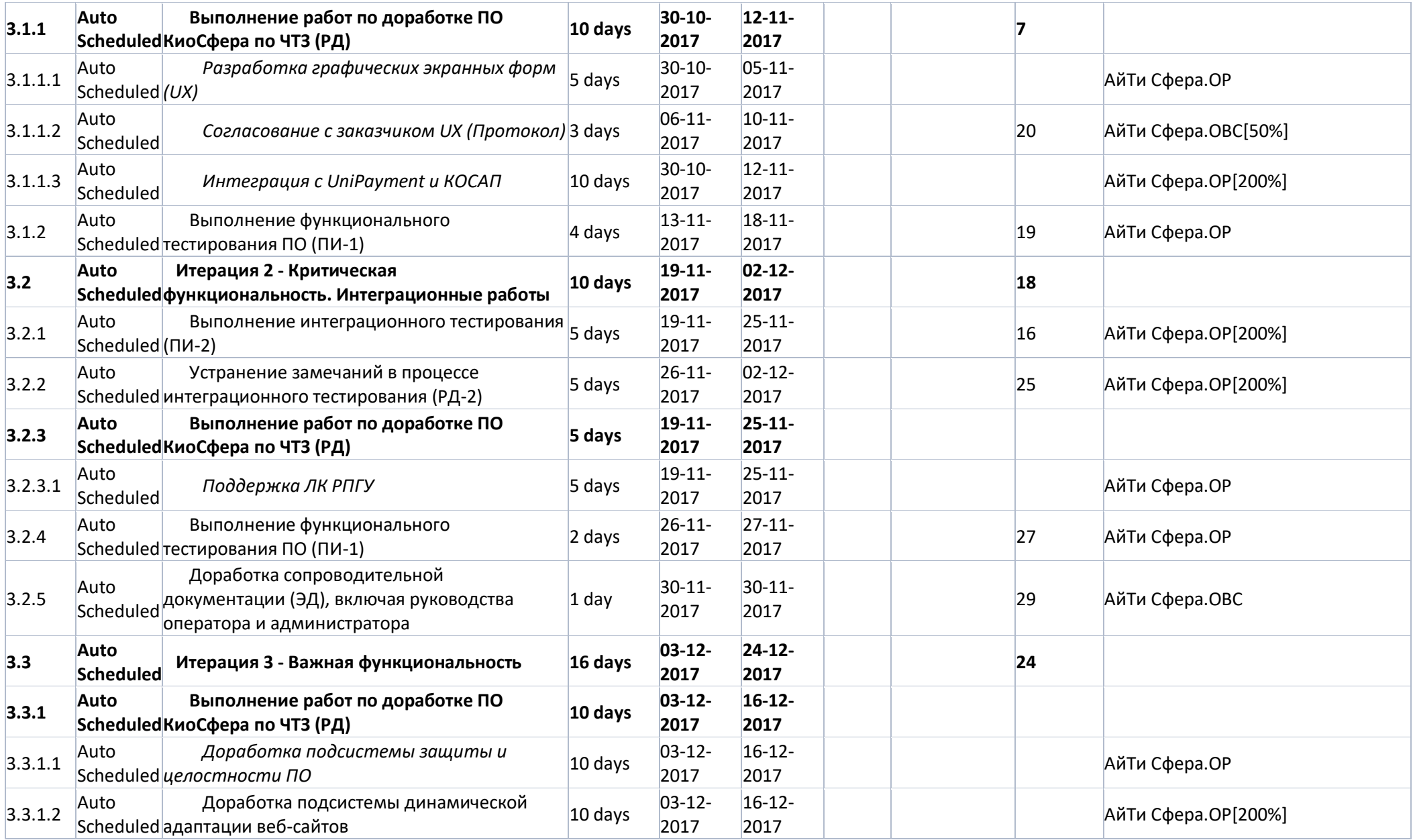

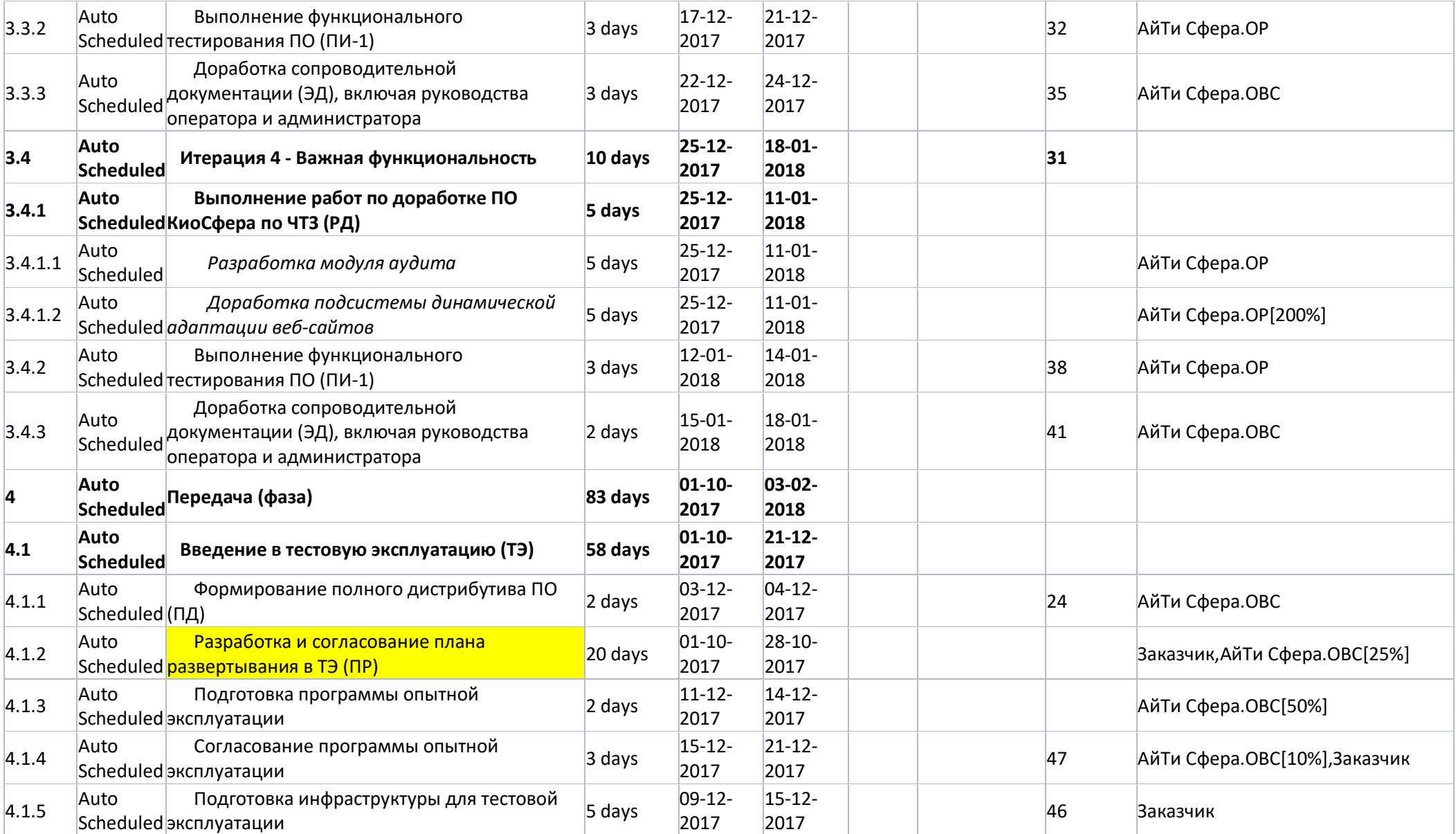

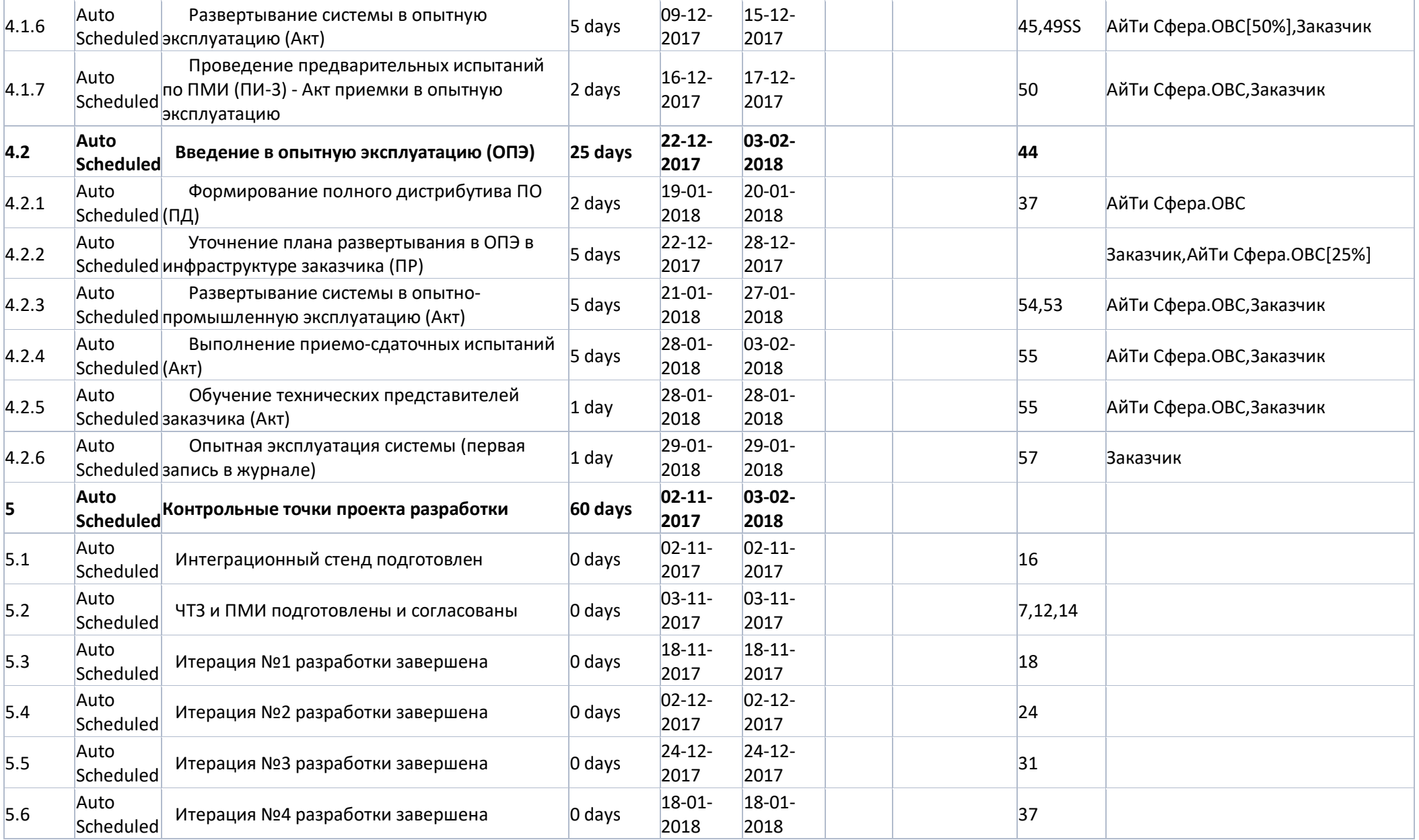

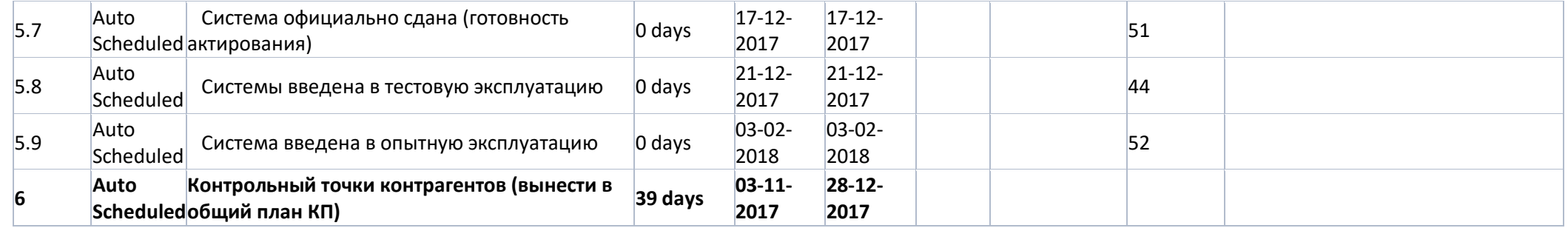